# **HOW TO DRAW A MANDALA**

*By Jessie Oleson Moore, Craftsy Art Blog*

#### <https://www.craftsy.com/art/article/how-to-draw-a-mandala/>

First things first: what is a mandala? The word comes from Sanskrit, and roughly translates as "circle." Visually, the circle represents wholeness, and typically a mandala will include intricate, usually symmetrical imagery.

#### **SUPPLIES**

- A pencil, pen, or whatever drawing medium you prefer
- Drawing surface
- A ruler
- Circular objects that you can trace

### **PROCESS**

- 1) Draw a circle on your paper; this will be the size of your mandala. You can trace around an object such as a plate, a roll of packing tape or the rim of a drinking glass. If you're up to the challenge, you can also draw it freehand.
- 2) Draw one line horizontally in the center of your circle, then another vertically, so that you have four equal quadrants in the circle.
- 3) Start by drawing a small circle in the center of your large circle.
- 4) Create organic shapes coming out of each of the four quadrants from the small circle.
- 5) Working from the "negative" spaces in your current design, draw additional shapes. These can be a new shape or the same shapes you initially drew at a different height.
- 6) From here, you will basically continue this process building your way out from the central image, maintaining a consistent and symmetrical design. I find that making additional sectors as you work out helps you create evenly spaced imagery.
- 7) Continue adding shapes until you run out of space in your circle. Or, if you decide that
- you want to go bigger, simply expand the circle and keep going. You may find that it's addictive and you're not ready to stop.
- 8) From here, you can either leave the mandala as-is or continue drawing within the shapes for an even more intricate look. Once you're happy with the work, erase any pencil lines still showing, if applicable.

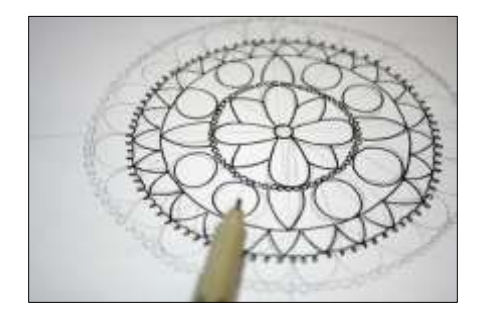

## **DRAWING NOTES**

As an alternative to starting with one circle as shown in step 3, you could start your mandala with a series of circles nestled within a larger circle. Then, you would add shapes within each ring.

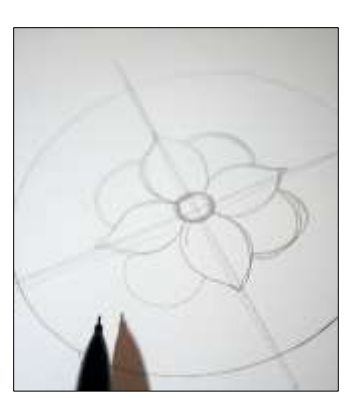

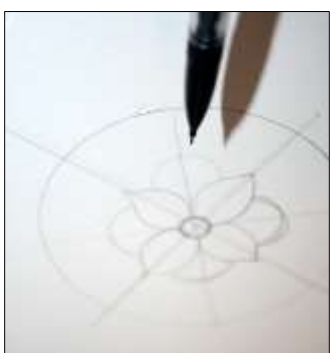

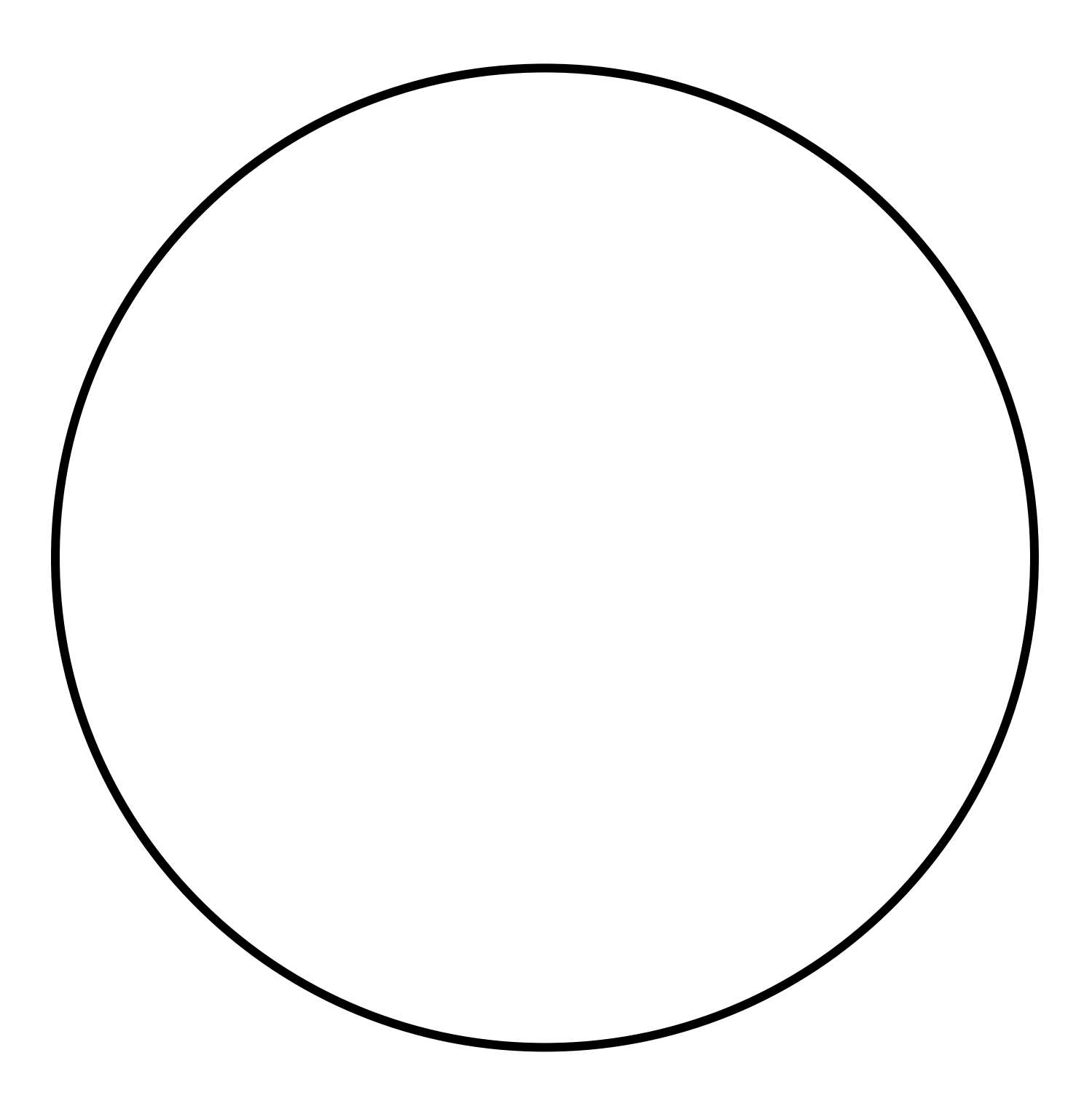